# Package 'ARCokrig'

December 2, 2021

<span id="page-0-0"></span>Type Package

Title Autoregressive Cokriging Models for Multifidelity Codes

Version 0.1.2

Date 2021-11-10

Maintainer Pulong Ma <mpulong@gmail.com>

#### **Description**

For emulating multifidelity computer models. The major methods include univariate autoregressive cokriging and multivariate autoregressive cokriging. The autoregressive cokriging methods are implemented for both hierarchically nested design and non-nested design. For hierarchically nested design, the model parameters are estimated via standard optimization algorithms; For non-nested design, the model parameters are estimated via Monte Carlo expectationmaximization (MCEM) algorithms. In both cases, the priors are chosen such that the posterior distributions are proper. Notice that the uniform priors on range parameters in the correlation function lead to improper posteriors. This should be avoided when Bayesian analysis is adopted. The development of objective priors for autoregressive cokriging models can be found in Pulong Ma (2020) [<DOI:10.1137/19M1289893>](https://doi.org/10.1137/19M1289893). The development of the multivariate autoregressive cokriging models with possibly non-nested design can be found in Pulong Ma, Georgios Karagiannis, Bledar A Konomi, Tay-lor G Asher, Gabriel R Toro, and Andrew T Cox (2019) [<arXiv:1909.01836>](https://arxiv.org/abs/1909.01836).

License GPL  $(>= 2)$ 

Encoding UTF-8

URL <https://CRAN.R-project.org/package=ARCokrig>

BugReports <https://github.com/pulongma/ARCokrig/issues>

**Depends**  $R (= 3.5.0)$ 

**Imports** Rcpp, mythorm  $(>= 1.0-10)$ , stats, methods, ggplot2

LinkingTo Rcpp, RcppArmadillo, RcppEigen

RoxygenNote 7.1.1

NeedsCompilation yes

Author Pulong Ma [aut, cre]

Repository CRAN

Date/Publication 2021-12-02 21:30:02 UTC

## <span id="page-1-0"></span>R topics documented:

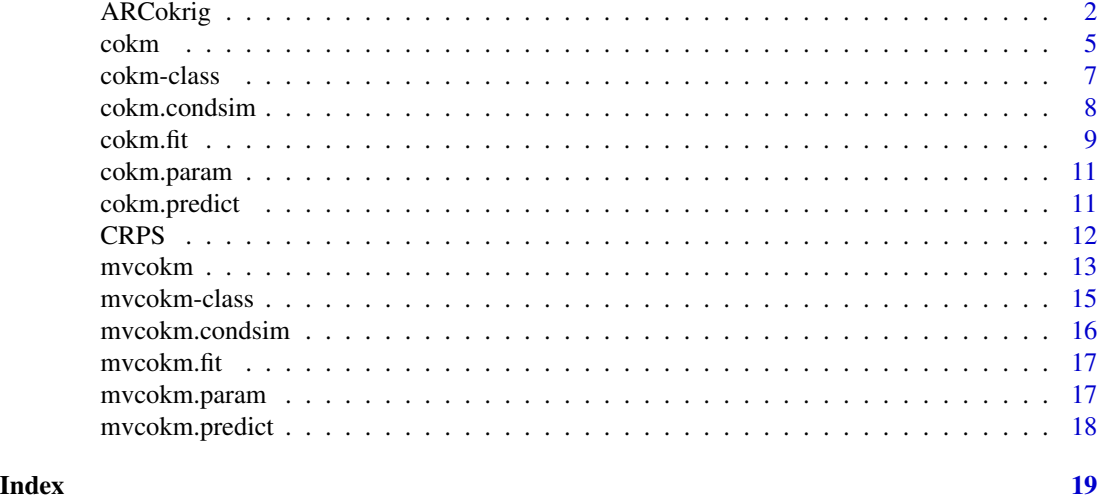

<span id="page-1-1"></span>ARCokrig *Fit the AR-Cokriging model and make predictions*

#### Description

This is a simple and high-level funciton to fit autoregressive cokriging models to multifidelity computer model outputs.

#### Usage

```
ARCokrig(
  formula = list(\sim 1, \sim 1),
  output,
  input,
  cov.model = "matern_5_2",nugget.est = FALSE,
  input.new,
 prior = list(),
  opt = list(),
 NestDesign = TRUE,
  tuning = list(),
  info = list()
```

```
\mathcal{L}
```
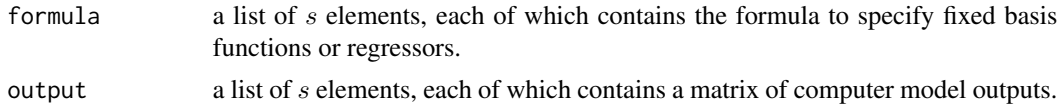

<span id="page-2-0"></span>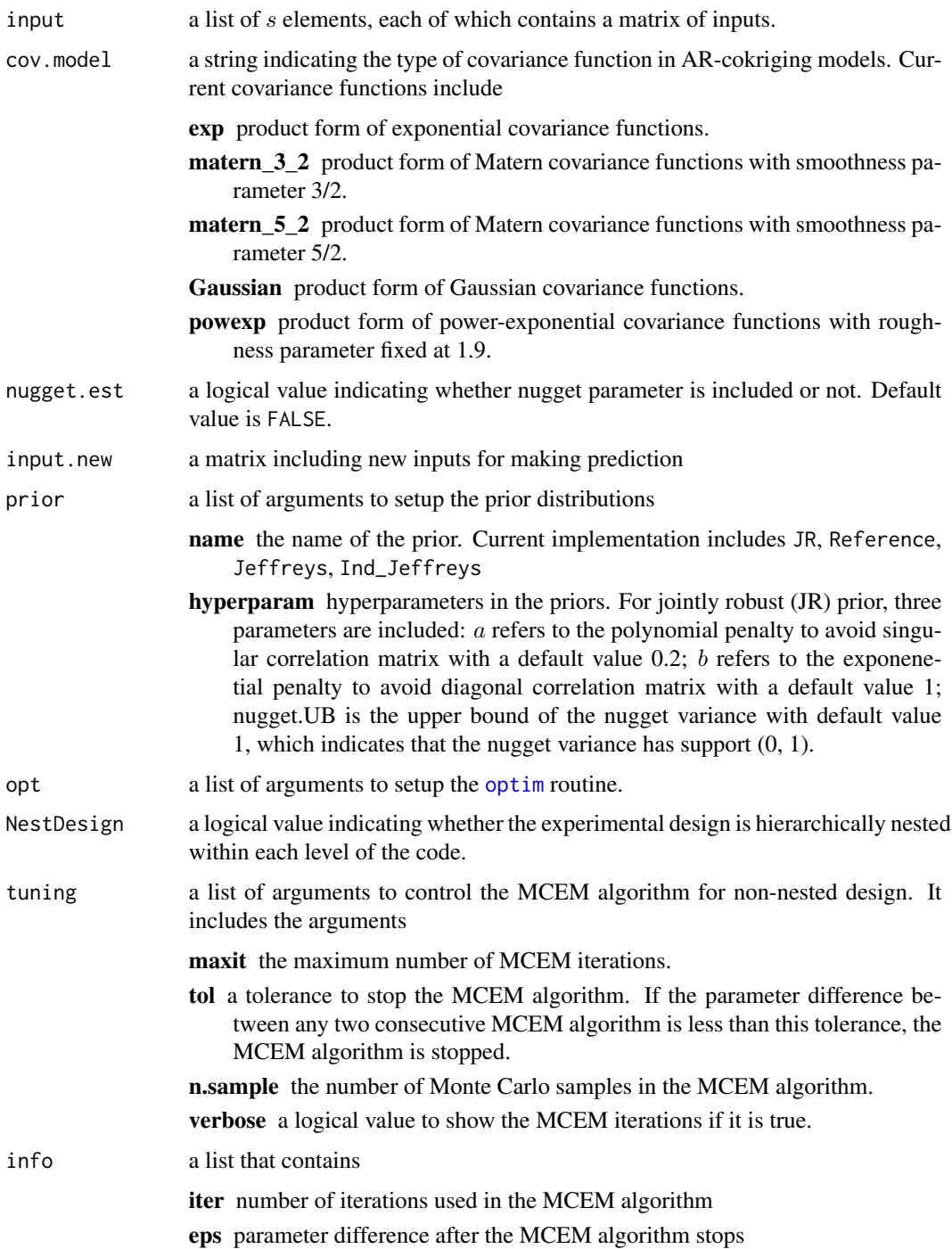

#### Value

The main call inside [ARCokrig](#page-1-1) consists of [cokm](#page-4-1), [cokm.fit](#page-8-1), and [cokm.predict](#page-10-1). Thus, the function returns the [cokm](#page-4-1) object and predictions over new inputs.

#### <span id="page-3-0"></span>Author(s)

Pulong Ma <mpulong@gmail.com>

#### **References**

- Ma, P. (2019). "Objective Bayesian Analysis of a Cokriging Model for Hierarchical Multifidelity Codes." arXiv:1910.10225. https://arxiv.org/abs/1910.10225.
- Ma, P., Karagiannis, G., Konomi, B., Asher, T., Toro, G., and Cox, A. (2019) "Multifidelity Computer Model Emulation with High-Dimensional Output: An Application to Storm Surge." arXiv:1909.01836. https://arxiv.org/abs/1909.01836.

#### **See Also**

cokm, cokm.param, cokm.fit, cokm.predict

#### **Examples**

```
############ Example
Funcc = function(x)return(0.5*(6*x-2)^2*sin(12*x-4)+10*(x-0.5)-5)
\mathcal{F}Funcf = function(x)z1 =Funcc(x)z2 = 2*z1-20*x+20 + sin(10*cos(5*x))return(z2)\mathcal{E}###### Nested design
Dc \le seq(-1,1,0.1)
indDf \leftarrow c(1, 3, 6, 8, 10, 13, 17, 21)zc \leftarrow Funcc(DC)Df <- Dc[indDf]
zf \leftarrow Funcf(Df)input.new = as_matrix(seq(-1,1, length.out=200))## fit and predict with the AR-Cokriging model
out = ARCokrig(formula=list(~1,~1+x1), output=list(c(zc), c(zf)),
          input=list(as.matrix(Dc), as.matrix(Df)),
          cov.model="matern_5_2",
          input.new=input.new)
```

```
library(ggplot2)
cokrig = out$cokrig
df.11 = data. frame(x=c(Dc), y=c(zc))
df.l2 = data.frame(x=c(Df), y=c(zf))CI.lower = cokrig$lower95[[2]]
CI.upper = cokrig$upper95[[2]]
df.CI = data.frame(x=c(input.new),lower=CI.lower, upper=CI.upper)
df.pred = data.frame(x=c(input.new), y=cokrig$mu[[2]])
g = ggplot(data.fname(x=c(-1,1)), aes(x)) +stat_function(fun=Funcc, geom="line", aes(colour="level 1"), n=500) +
 stat_function(fun=Funcf, geom="line", aes(colour="level 2"), n=500)
g = g + geom\_point(data=df.11, mapping=aes(x=x, y=y), shape=16, size=2, color="black") +geom_point(data=df.l2, mapping=aes(x=x, y=y), shape=17, size=2, color="black")
g = g + geom_line(data=df.pred, aes(x=x, y=y, colour="cokriging"), inherit.aes=FALSE) +
 geom_ribbon(data=df.CI, mapping=aes(x=x,ymin=lower, ymax=upper), fill="gray40",
             alpha=0.3, inherit.aes=FALSE)
g = g + scale_colour_manual(name=NULL, values=c("red","blue", "turquoise3"),
                           breaks=c("cokriging","level 1", "level 2"))
g = g + ggtitle("A Two-Level Example") +theme(plot.title=element_text(size=14),
       axis.title.x=element_text(size=14),
       axis.text.x=element_text(size=14),
       axis.title.y=element_text(size=14),
       axis.text.y=element_text(size=14),
       legend.text = element_text(size=12),
       legend.direction = "horizontal",
       legend.position = c(0.6, 0.1) + xlab("") + ylab("")print(g)
```
<span id="page-4-1"></span>

cokm *Construct the cokm object*

#### Description

This function constructs the cokm object in autogressive cokriging models

#### Usage

```
cokm(
  formula = list('1, '1),
```
6 cokm

```
output,
 input,
 cov.model = "matern_5_2",nugget.est = FALSE,
 prior = list(),opt = list(),
 NestDesign = TRUE,
 tuning = list(),
 info = list()
)
```
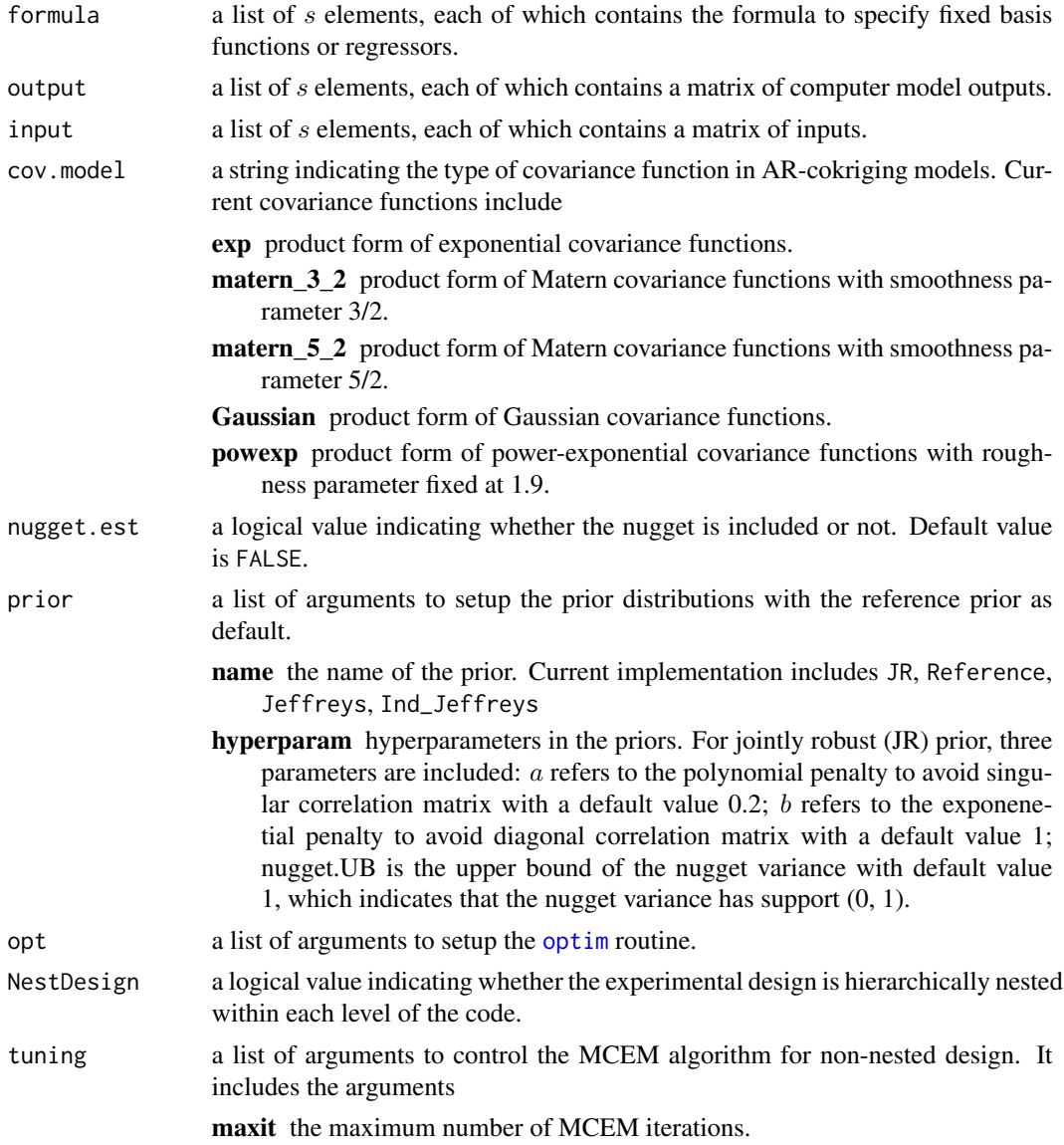

<span id="page-5-0"></span>

#### <span id="page-6-0"></span>cokm-class 7

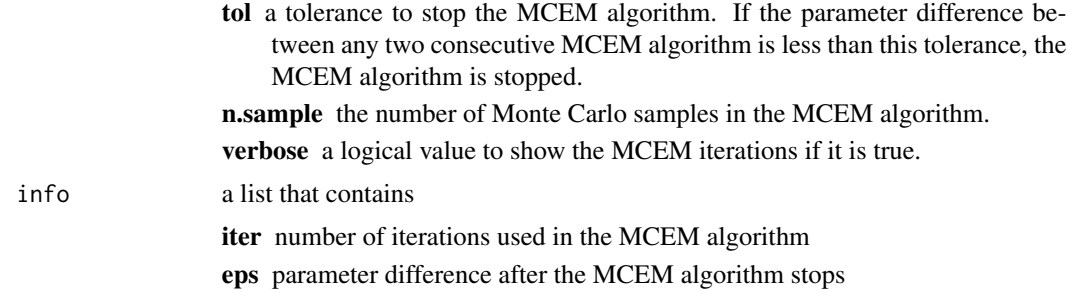

#### Author(s)

Pulong Ma <mpulong@gmail.com>

#### See Also

[ARCokrig](#page-1-1), [cokm.fit](#page-8-1), [cokm.predict](#page-10-1)

cokm-class *cokm Class*

#### Description

This is an S4 class definition for [cokm](#page-4-1) in the [ARCokrig](#page-1-1) package

#### Slots

output a list of  $s$  elements, each of which contains a matrix of computer model outputs.

input a list of s elements, each of which contains a matrix of inputs.

- param a list of s elements, each of which contains a vector of initial values for correlation parameters (and nugget variance parameters if nugget terms are included in AR-cokriging models).
- cov.model a string indicating the type of covariance function in AR-cokriging models. Current covariance functions include

exp product form of exponential covariance functions.

matern 3 2 product form of Matern covariance functions with smoothness parameter 3/2.

matern\_5\_2 product form of Matern covariance functions with smoothness parameter 5/2. Gaussian product form of Gaussian covariance functions.

- powexp product form of power-exponential covariance functions with roughness parameter fixed at 1.9.
- nugget.est a logical value indicating whether nugget parameter is included or not. Default value is FALSE.
- prior a list of arguments to setup the prior distributions with the reference prior as default
	- name the name of the prior. Current implementation includes JR, Reference, Jeffreys, Ind\_Jeffreys
- <span id="page-7-0"></span>hyperparam hyperparameters in the priors. For jointly robust (JR) prior, three parameters are included: a refers to the polynomial penalty to avoid singular correlation matrix with a default value 0.2; b refers to the exponenetial penalty to avoid diagonal correlation matrix with a default value 1; nugget. UB is the upper bound of the nugget variance with default value 1, which indicates that the nugget variance has support (0, 1).
- opt a list of arguments to setup the [optim](#page-0-0) routine.
- NestDesign a logical value indicating whether the experimental design is hierarchically nested within each level of the code.
- tuning a list of arguments to control the MCEM algorithm for non-nested design. It includes the arguments

maxit the maximum number of MCEM iterations.

tol a tolerance to stop the MCEM algorithm. If the parameter difference between any two consecutive MCEM algorithm is less than this tolerance, the MCEM algorithm is stopped. n.sample the number of Monte Carlo samples in the MCEM algorithm.

verbose a logical value to show the MCEM iterations if it is true.

info a list that contains

iter number of iterations used in the MCEM algorithm

eps parameter difference after the MCEM algorithm stops.

#### Author(s)

Pulong Ma <mpulong@gmail.com>

<span id="page-7-1"></span>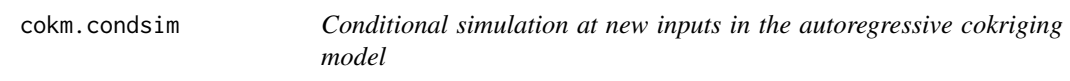

#### Description

This function simulate from predictive distributions in autogressive cokriging models

#### Usage

```
cokm.condsim(obj, input.new, nsample = 30)
```
#### Arguments

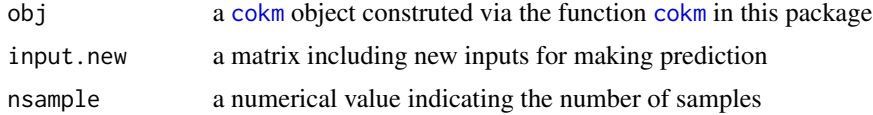

#### Author(s)

Pulong Ma <mpulong@gmail.com>

#### <span id="page-8-0"></span>cokm.fit

#### **See Also**

cokm, cokm.fit, cokm.predict, ARCokrig

#### **Examples**

```
Funcc = function(x)return(0.5*(6*x-2)^2*sin(12*x-4)+10*(x-0.5)-5)
\mathcal{E}Funcf = function(x){
 z1 =Funcc(x)z2 = 2*z1-20*x+20 + sin(10*xcos(5*x))return(z2)\mathcal{L}###### Nested design
Dc \leq seq(-1,1,0.1)
indDf \leq c(1, 3, 6, 8, 10, 13, 17, 21)
zc \leftarrow Funcc(DC)Df \leftarrow Dc[indDf]zf \leftarrow Funcf(Df)input.new = as_matrix(seq(-1, 1, length.out=200))## create the cokm object
prior = list(name="Reference")
obj = cokm(formula=list(\sim 1, \sim 1+x1), output=list(c(zc), c(zf)),
            input=list(as.matrix(Dc), as.matrix(Df)),
            prior=prior, cov.model="matern_5_2")
## update model parameters in the cokm object
obj = cokm.fit(obj)cokrige = cokm.condsim(obj, input.new, nsample=30)
```
<span id="page-8-1"></span>cokm.fit

fit the autoregressive cokriging model

#### **Description**

This function estimates parameters in autogressive cokriging models

#### <span id="page-9-0"></span>**Usage**

cokm.fit(obj)

#### **Arguments**

obi a cokm object construted via the function cokm in this package

#### Author(s)

Pulong Ma <mpulong@gmail.com>

#### **See Also**

cokm, cokm.param, cokm.predict, ARCokrig

#### **Examples**

```
Funcc = function(x)return(0.5*(6*x-2)^2*sin(12*x-4)+10*(x-0.5)-5)
\mathcal{E}Funcf = function(x){
 z1 =Funcc(x)
 z2 = 2*z1-20*x+20 + sin(10xcos(5*x))return(z2)\mathcal{E}###### Nested design
Dc <- seq(-1, 1, 0.1)indDf \leftarrow c(1, 3, 6, 8, 10, 13, 17, 21)zc \leftarrow \text{Func}(Dc)Df \leftarrow Dc[indDf]zf \leftarrow Funcf(Df)input.new = as_matrix(seq(-1,1, length.out=200))## create the cokm object
prior = list(name="JR")obj = cokm(formula=list(\sim 1, \sim 1+x1), output=list(c(zc), c(zf)),
            input=list(as.matrix(Dc), as.matrix(Df)),
            prior=prior, cov.model="matern_5_2")
## update model parameters in the cokm object
obj = cokm.fit(obj)
```
<span id="page-10-2"></span><span id="page-10-0"></span>

#### Description

This function compute estimates for regression and variance parameters given the correlation parameters are known. It is used to show all model parameters in one place.

#### Usage

```
cokm.param(obj)
```
#### Arguments

obj a [cokm](#page-4-1) object construted via the function [cokm](#page-4-1) in this package

#### Value

a list of model parameters including regression coefficients  $\beta$ , scale discrepancy  $\gamma$ , variance parameters  $\sigma^2$ , and correlation parameters  $\phi$  in covariance functions. If nugget parameters are included in the model, then nugget parameters are shown in  $\phi$ .

#### Author(s)

Pulong Ma <mpulong@gmail.com>

#### See Also

[cokm](#page-4-1), [cokm.fit](#page-8-1), [cokm.condsim](#page-7-1), [ARCokrig](#page-1-1)

<span id="page-10-1"></span>cokm.predict *Prediction at new inputs in the autoregressive cokriging model*

#### Description

This function makes prediction in autogressive cokriging models. If a nested design is used, the predictive mean and predictive variance are computed exactly; otherwise, Monte Carlo simulation from the predictive distribution is used to approximate the predictive mean and predictive variance.

#### Usage

```
cokm.predict(obj, input.new)
```
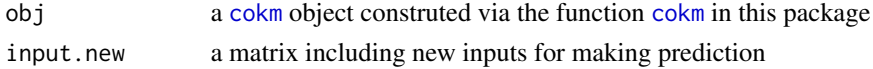

#### <span id="page-11-0"></span>Author(s)

Pulong Ma <mpulong@gmail.com>

#### **See Also**

cokm, cokm.fit, cokm.condsim, ARCokrig

#### **Examples**

```
Funcc = function(x)return(0.5*(6*x-2)^2*sin(12*x-4)+10*(x-0.5)-5)
\mathcal{E}Funcf = function(x){
 z1 =Funcc(x)
 z2 = 2*z1-20*x+20 + sin(10*cos(5*x))return(z2)\mathcal{Y}###### Nested design
Dc <- seq(-1, 1, 0.1)indDf \leftarrow c(1, 3, 6, 8, 10, 13, 17, 21)zc \leftarrow Funcc(DC)Df <- Dc[indDf]
zf \leftarrow Funcf(Df)input.new = as_matrix(seq(-1,1, length.out=200))## create the cokm object
prior = list(name="Reference")
obj = cokm(formula=list(\sim 1, \sim 1+x1), output=list(c(zc), c(zf)),
            input=list(as.matrix(Dc), as.matrix(Df)),
            prior=prior, cov.model="matern_5_2")
## update model parameters in the cokm object
obj = cokm.fit(obj)
```

```
cokrige = cokm.predict(obj, input.new)
```
Compute continous rank probability score for normal distributions

#### <span id="page-12-0"></span>mvcokm 13

#### Description

This function compute the continous rank probability score for normal distributions. It is mainly used to evaluate the validility of predictive distributions.

#### Usage

CRPS(x, mu, sig)

#### Arguments

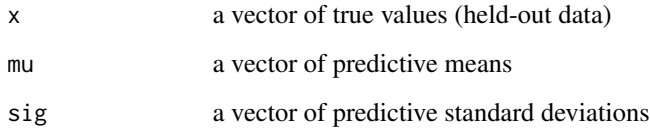

#### Author(s)

Pulong Ma <mpulong@gmail.com>

<span id="page-12-1"></span>

mvcokm *Construct the mvcokm object*

#### Description

This function constructs the mvcokm object in autogressive cokriging models for multivariate outputs. The model is known as the parallel partial (PP) cokriging emulator.

#### Usage

```
mvcokm(
  formula = list(\sim 1, \sim 1),
  output,
  input,
  cov.model = "matern_5_2",nugget.est = FALSE,
  prior = list(),
  opt = list(),
  NestDesign = TRUE,
  tuning = list(),info = list()\mathcal{E}
```
<span id="page-13-0"></span>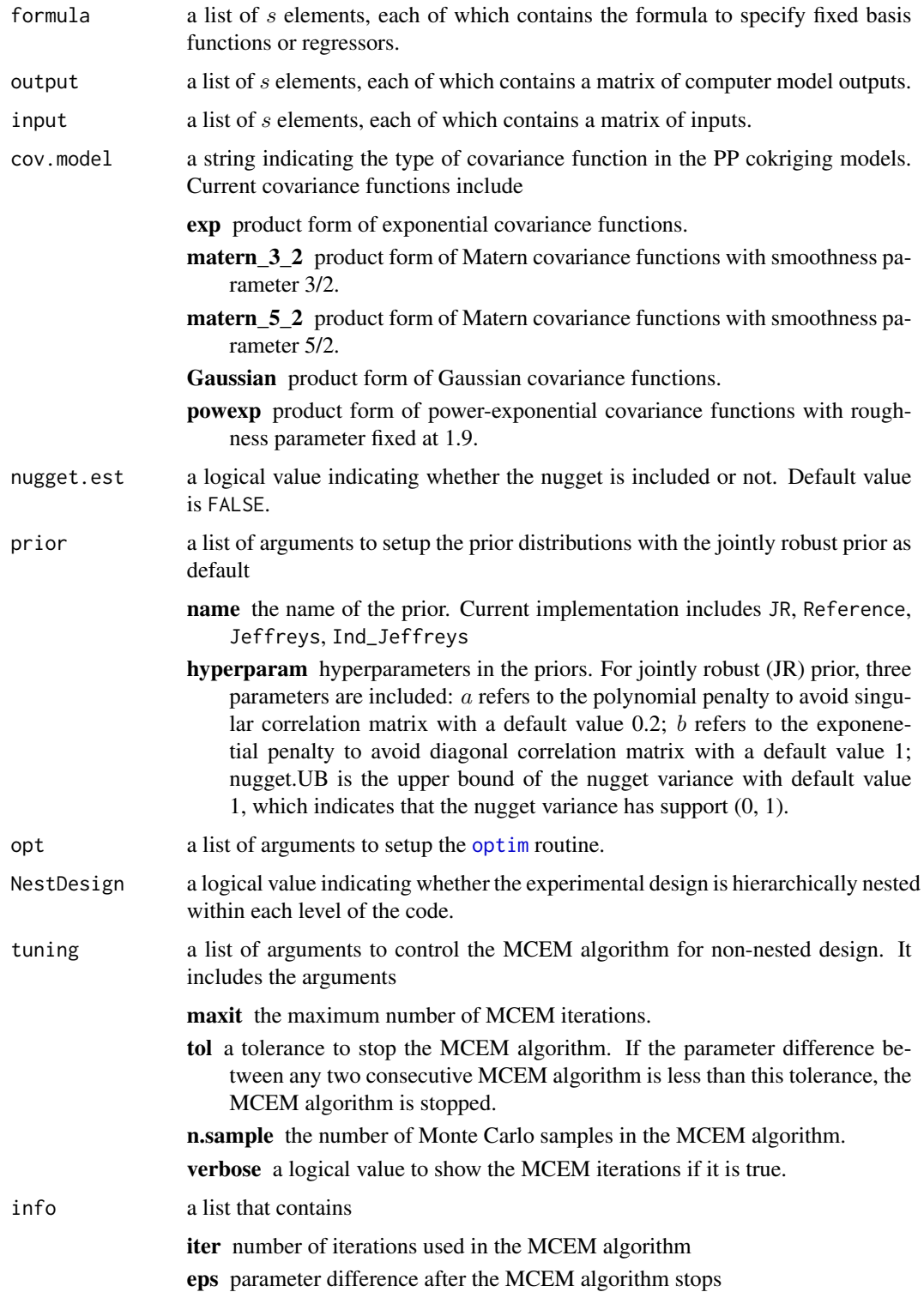

#### <span id="page-14-0"></span>mvcokm-class 15

#### Author(s)

Pulong Ma <mpulong@gmail.com>

#### See Also

[ARCokrig](#page-1-1), [mvcokm.fit](#page-16-1), [mvcokm.predict](#page-17-1), [mvcokm.condsim](#page-15-1)

mvcokm-class *mvcokm Class*

#### Description

This is an S4 class definition for [mvcokm](#page-12-1) in the [ARCokrig](#page-1-1) package

#### **Slots**

output a list of s elements, each of which contains a matrix of computer model outputs.

input a list of s elements, each of which contains a matrix of inputs.

- param a list of s elements, each of which contains a vector of initial values for correlation parameters (and nugget variance parameters if nugget terms are included in AR-cokriging models).
- cov.model a string indicating the type of covariance function in AR-cokriging models. Current covariance functions include

exp product form of exponential covariance functions.

- matern\_3\_2 product form of Matern covariance functions with smoothness parameter 3/2.
- matern\_5\_2 product form of Matern covariance functions with smoothness parameter 5/2. Gaussian product form of Gaussian covariance functions.
- powexp product form of power-exponential covariance functions with roughness parameter

fixed at 1.9.

- aniso\_exp anisotropic form of exponential covariance function.
- aniso\_matern\_3\_2 anisotropic form of Matern covariance functions with smoothness parameter 3/2.
- aniso\_matern\_5\_2 anisotropic form of Matern covariance functions with smoothness parameter 5/2.
- nugget.est a logical value indicating whether the nugget is included or not. Default value is FALSE.
- prior a list of arguments to setup the prior distributions with the jointly robust prior as default
	- name the name of the prior. Current implementation includes JR, Reference, Jeffreys, Ind\_Jeffreys
	- hyperparam hyperparameters in the priors. For jointly robust (JR) prior, three parameters are included: a refers to the polynomial penalty to avoid singular correlation matrix with a default value 0.2; b refers to the exponenetial penalty to avoid diagonal correlation matrix with a default value 1; nugget.UB is the upper bound of the nugget variance with default value 1, which indicates that the nugget variance has support (0, 1).
- <span id="page-15-0"></span>opt a list of arguments to setup the [optim](#page-0-0) routine.
- NestDesign a logical value indicating whether the experimental design is hierarchically nested within each level of the code.
- tuning a list of arguments to control the MCEM algorithm for non-nested design. It includes the arguments

maxit the maximum number of MCEM iterations.

- tol a tolerance to stop the MCEM algorithm. If the parameter difference between any two consecutive MCEM algorithm is less than this tolerance, the MCEM algorithm is stopped. n.sample the number of Monte Carlo samples in the MCEM algorithm.
- info a list that contains

iter number of iterations used in the MCEM algorithm

eps parameter difference after the MCEM algorithm stops

#### Author(s)

Pulong Ma <mpulong@gmail.com>

<span id="page-15-1"></span>mvcokm.condsim *Conditional simulation at new inputs in autoregressive cokriging models for multivarite output*

#### Description

This function makes prediction based on conditional simulation in autogressive cokriging models for multivariate output

#### Usage

```
mvcokm.condsim(obj, input.new, nsample = 30)
```
#### Arguments

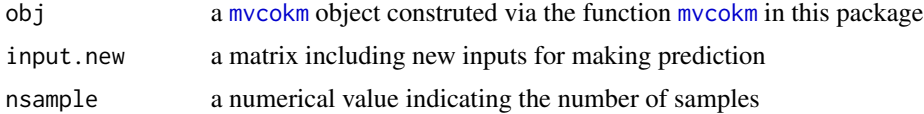

#### Author(s)

Pulong Ma <mpulong@gmail.com>

#### See Also

[mvcokm](#page-12-1), [mvcokm.fit](#page-16-1), [mvcokm.predict](#page-17-1), [ARCokrig](#page-1-1)

<span id="page-16-1"></span><span id="page-16-0"></span>

#### Description

This function estimates parameters in the parallel partial cokriging model

#### Usage

```
mvcokm.fit(obj)
```
#### Arguments

obj a [mvcokm](#page-12-1) object construted via the function [mvcokm](#page-12-1) in this package

#### Author(s)

Pulong Ma <mpulong@gmail.com>

#### See Also

[mvcokm](#page-12-1), [mvcokm.predict](#page-17-1), [mvcokm.condsim](#page-15-1), [ARCokrig](#page-1-1)

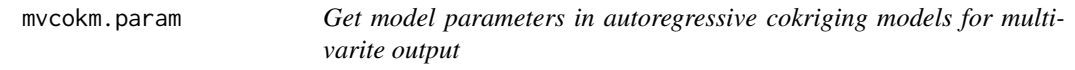

#### Description

This function computes estimates for regression and variance parameters given the correlation parameters are known. It is used to show all model parameters in one place.

#### Usage

```
mvcokm.param(obj)
```
#### Arguments

obj a [mvcokm](#page-12-1) object construted via the function [mvcokm](#page-12-1) in this package

#### Value

a list of model parameters including regression coefficients  $\beta$ , scale discrepancy  $\gamma$ , variance parameters  $\sigma^2$ , and correlation parameters  $\phi$  in covariance functions. If nugget parameters are included in the model, then nugget parameters are shown in  $\phi$ .

#### <span id="page-17-0"></span>Author(s)

Pulong Ma <mpulong@gmail.com>

#### See Also

[mvcokm](#page-12-1), [mvcokm.fit](#page-16-1), [mvcokm.predict](#page-17-1), [ARCokrig](#page-1-1)

<span id="page-17-1"></span>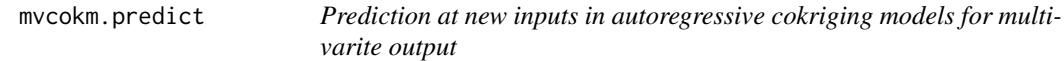

#### Description

This function makes prediction in the parallel partial cokriging model. If a nested design is used, the predictive mean and predictive variance are computed exactly; otherwise, Monte Carlo simulation from the predictive distribution is used to approximate the predictive mean and predictive variance.

#### Usage

```
mvcokm.predict(obj, input.new)
```
#### Arguments

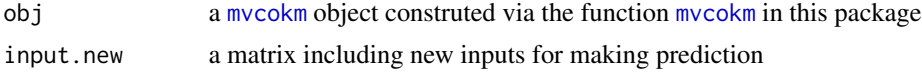

#### Author(s)

Pulong Ma <mpulong@gmail.com>

#### See Also

[mvcokm](#page-12-1), [mvcokm.fit](#page-16-1), [mvcokm.condsim](#page-15-1), [ARCokrig](#page-1-1)

# <span id="page-18-0"></span>Index

∗ AR-Cokriging cokm-class, [7](#page-6-0) mvcokm-class, [15](#page-14-0) ∗ Computer-Experiments cokm-class, [7](#page-6-0) mvcokm-class, [15](#page-14-0) ∗ Objective-Bayes cokm-class, [7](#page-6-0) mvcokm-class, [15](#page-14-0) ∗ Uncertainty-Quantification cokm-class, [7](#page-6-0) mvcokm-class, [15](#page-14-0) ARCokrig, [2,](#page-1-0) *[3](#page-2-0)*, *[7](#page-6-0)*, *[9](#page-8-0)[–12](#page-11-0)*, *[15–](#page-14-0)[18](#page-17-0)*

```
cokm, 3, 4, 5, 7–12
cokm-class, 7
cokm.condsim, 8, 11, 12
cokm.fit, 3, 4, 7, 9, 9, 11, 12
cokm.param, 4, 10, 11
cokm.predict, 3, 4, 7, 9, 10, 11
CRPS, 12
```

```
mvcokm, 13, 15–18
mvcokm-class, 15
mvcokm.condsim, 15, 16, 17, 18
mvcokm.fit, 15, 16, 17, 18
mvcokm.param, 17
mvcokm.predict, 15–18, 18
```

```
optim, 3, 6, 8, 14, 16
```